# CS 225

#### **Data Structures**

*March 4 – Heaps G Carl Evans*

### Office Hours

• Specific Question

• Have a clear location and be there

• Don't Share accounts

# (min)Heap

- A complete binary tree T is a min -heap if:
- $\cdot$  **T** =  $\{\}$  or
- $T = \{r, T_L, T_R\}$ , where **r** is less than the roots of  ${T_L, T_R}$  and  ${T_L, T_R}$  are min -heaps.

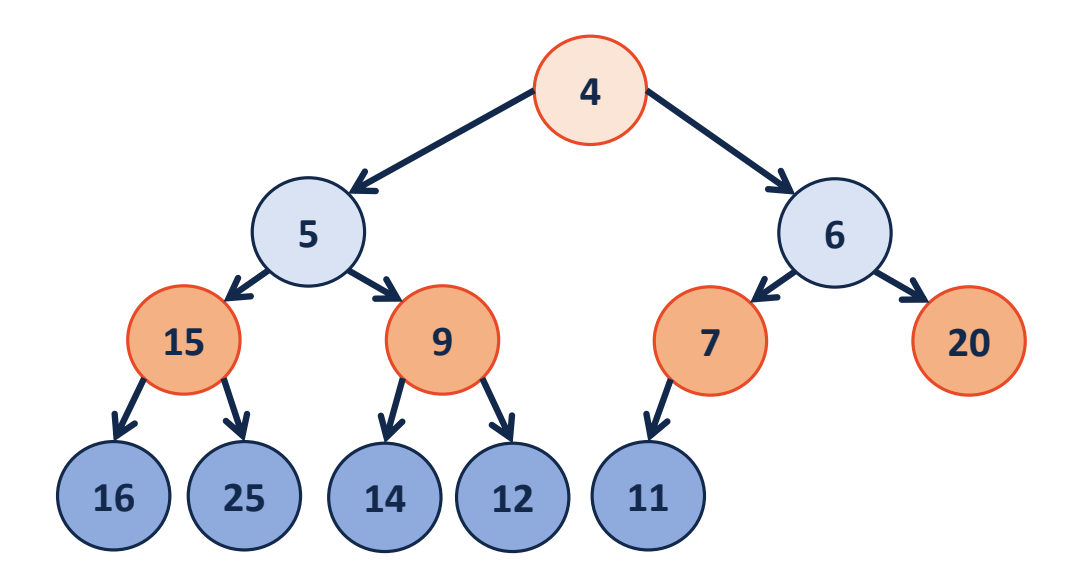

# (min)Heap

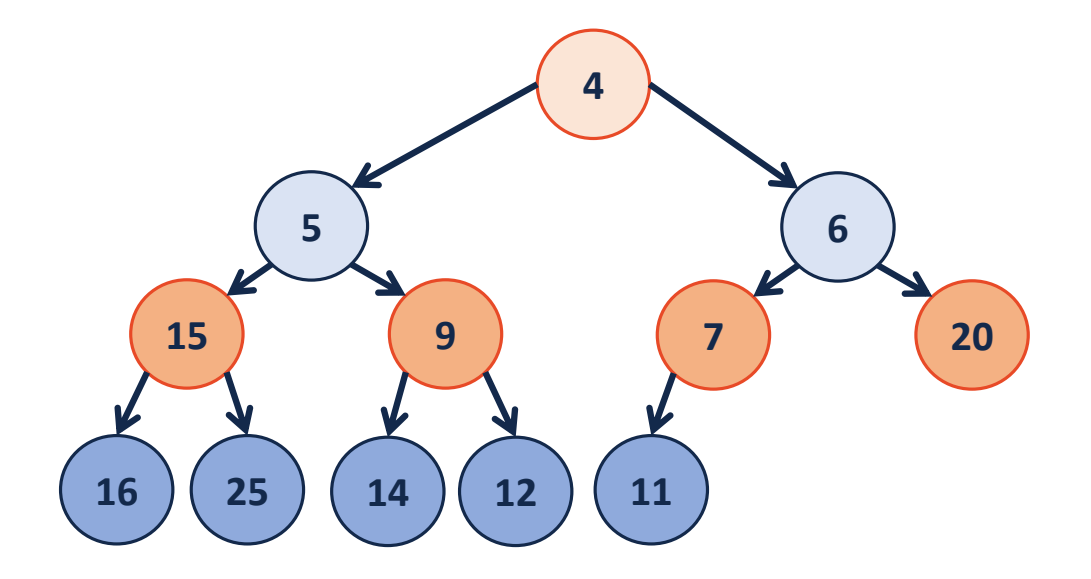

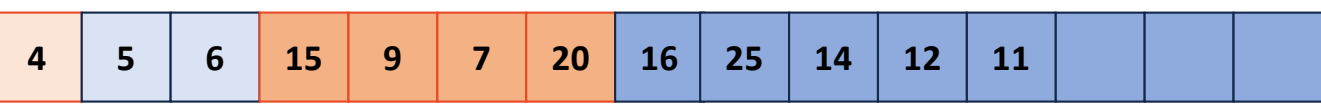

### insert

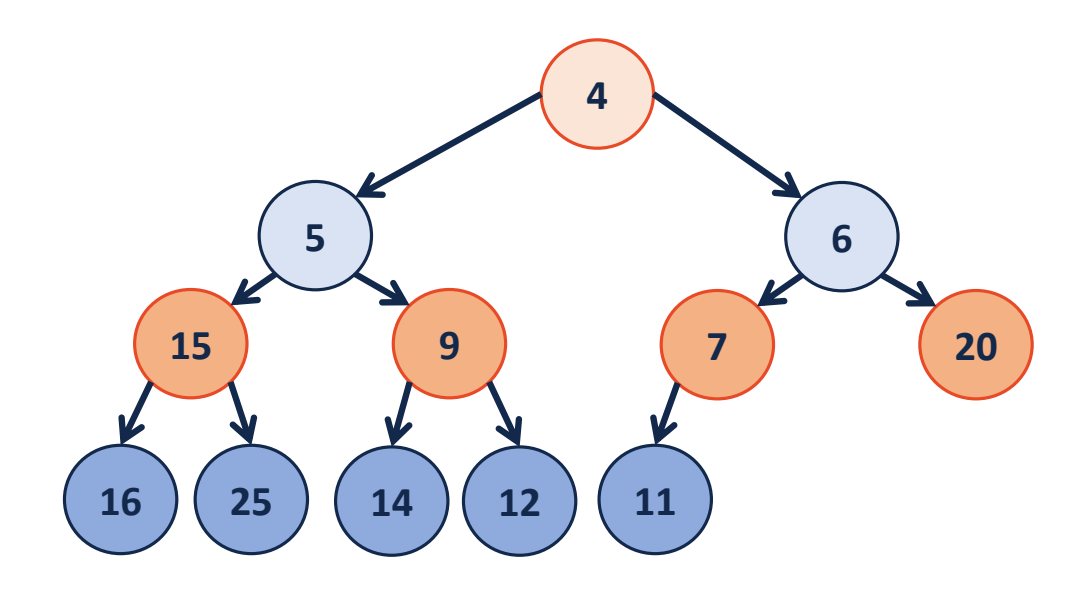

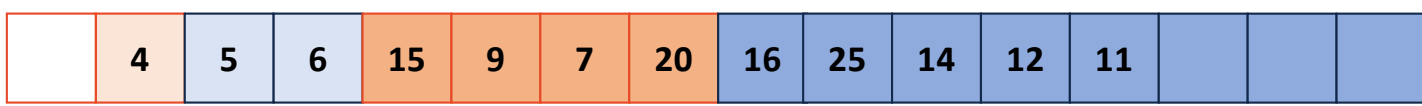

#### insert

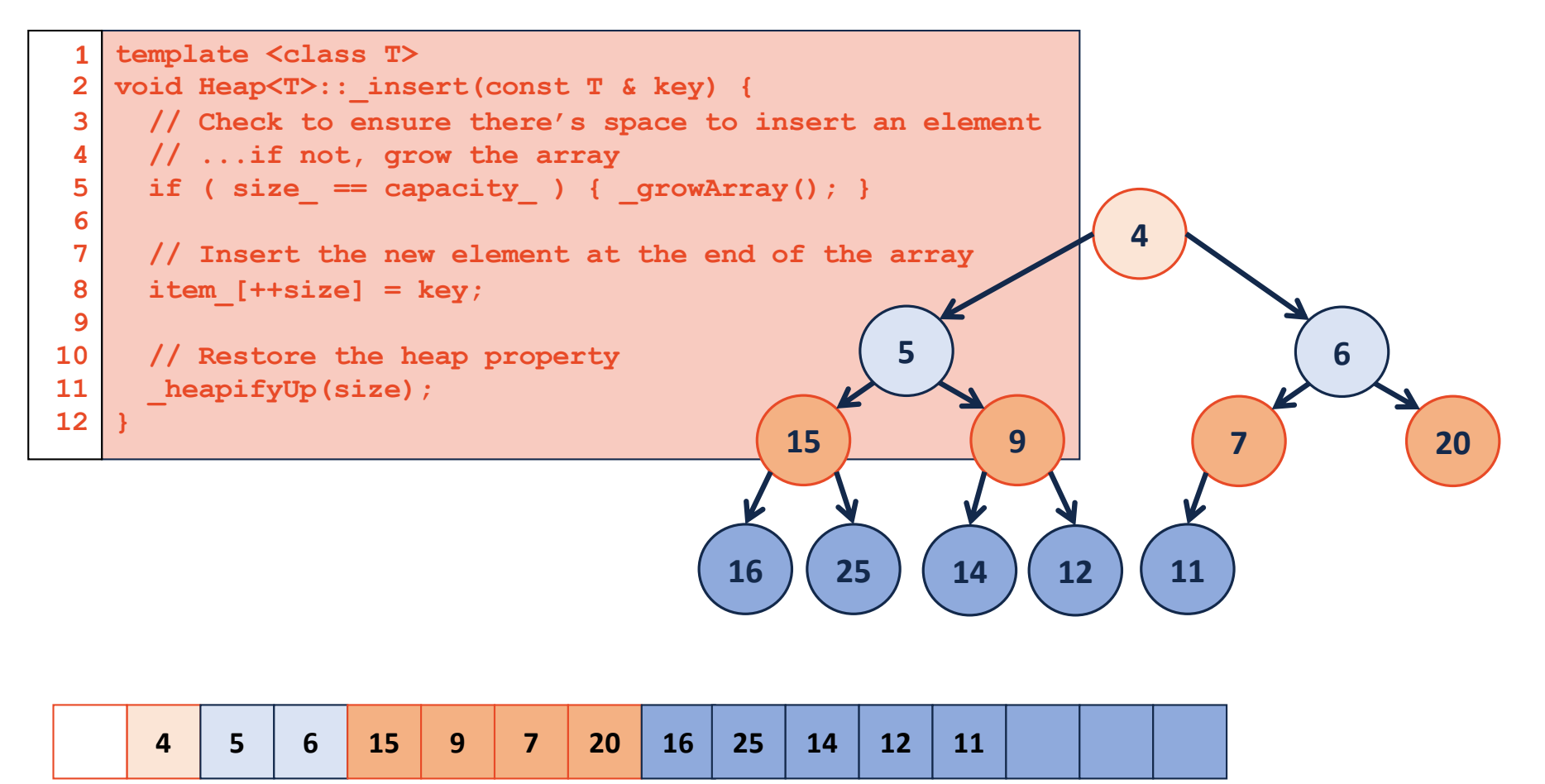

### removeMin

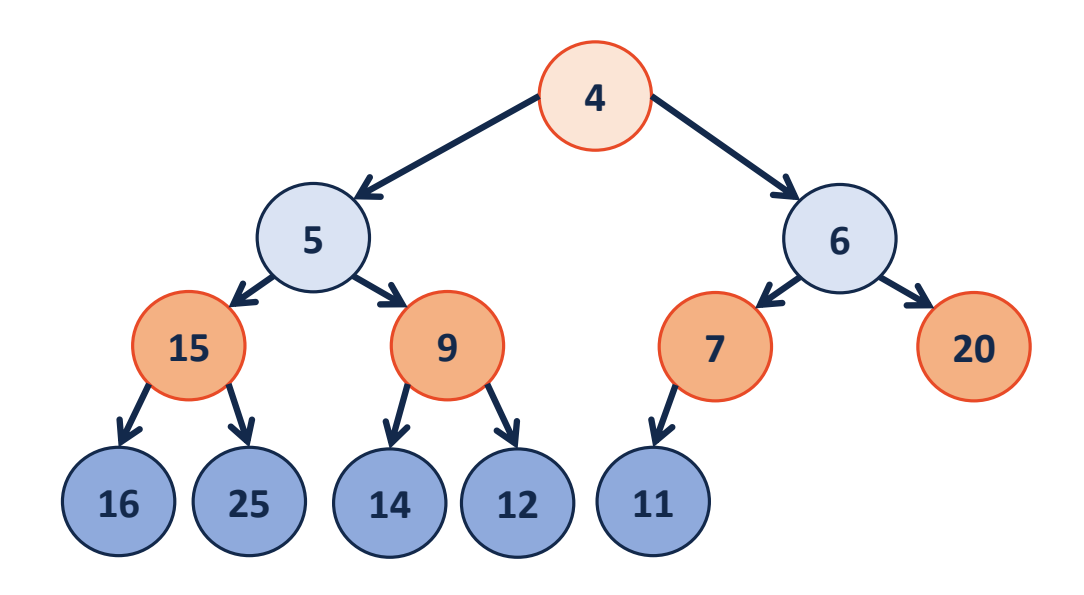

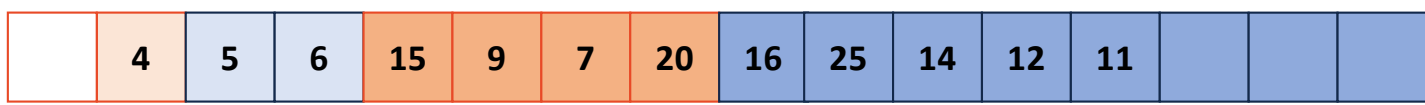

#### removeMin

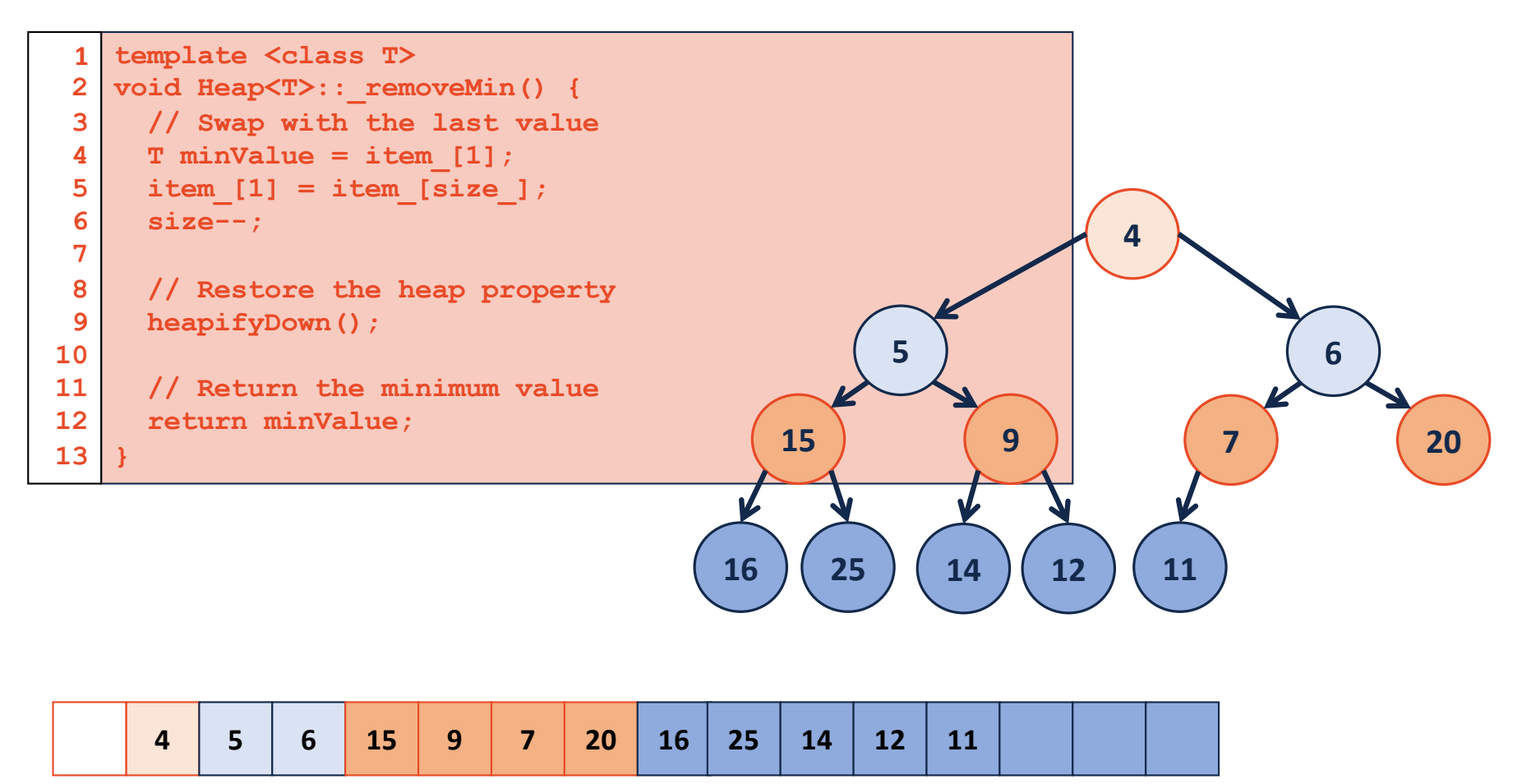

### removeMin - heapifyDown

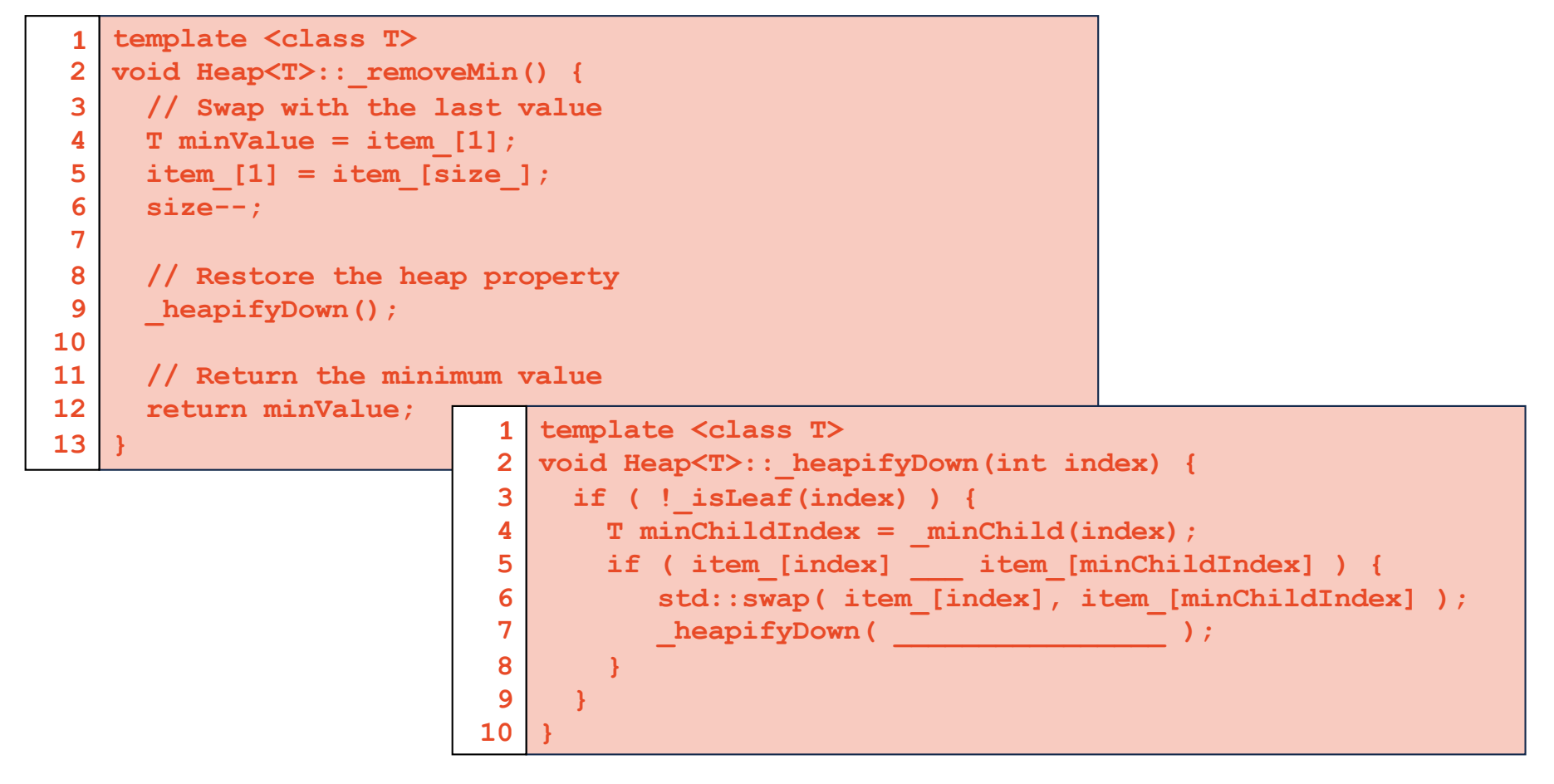

#### removeMin

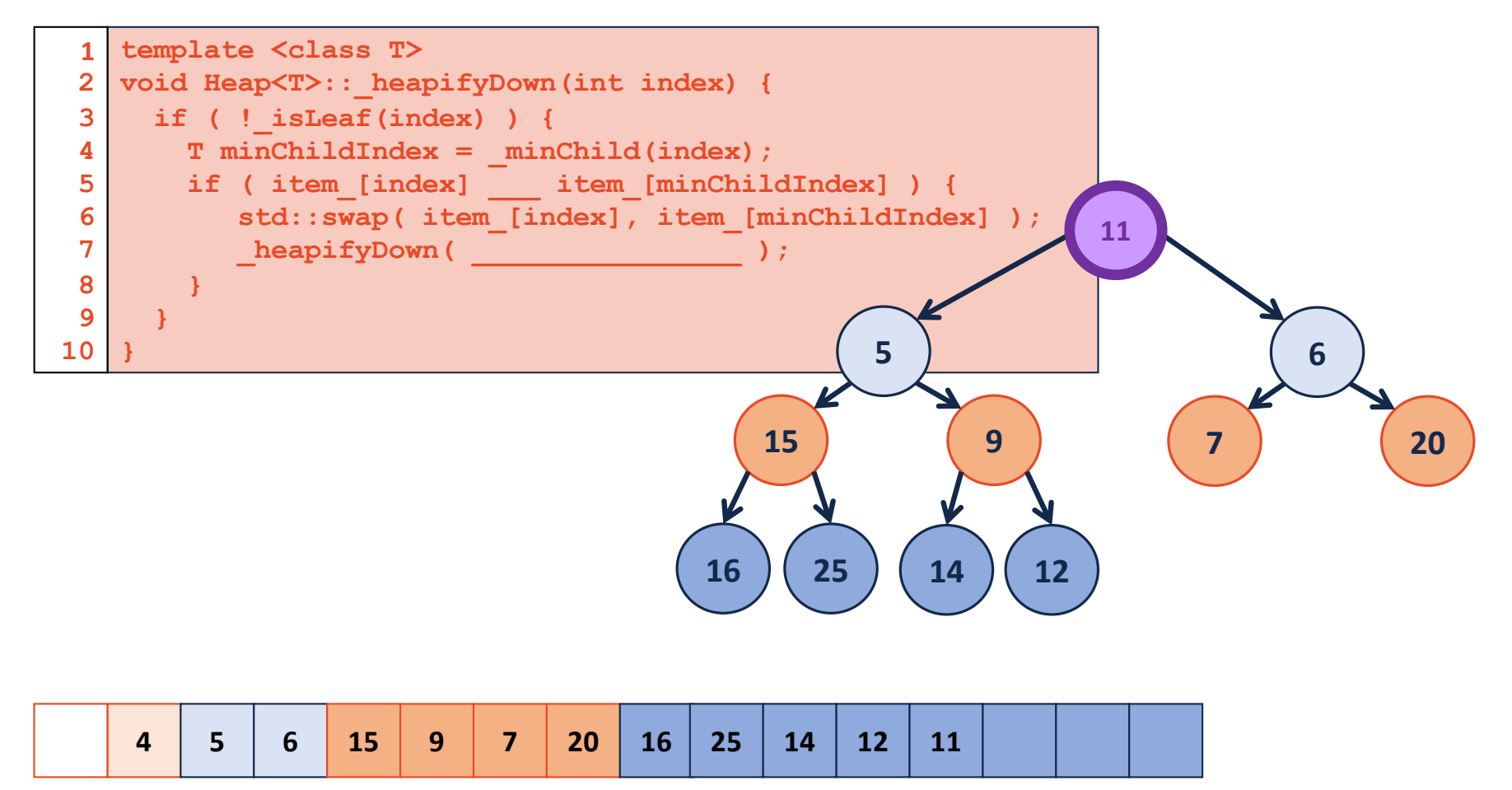

# buildHeap

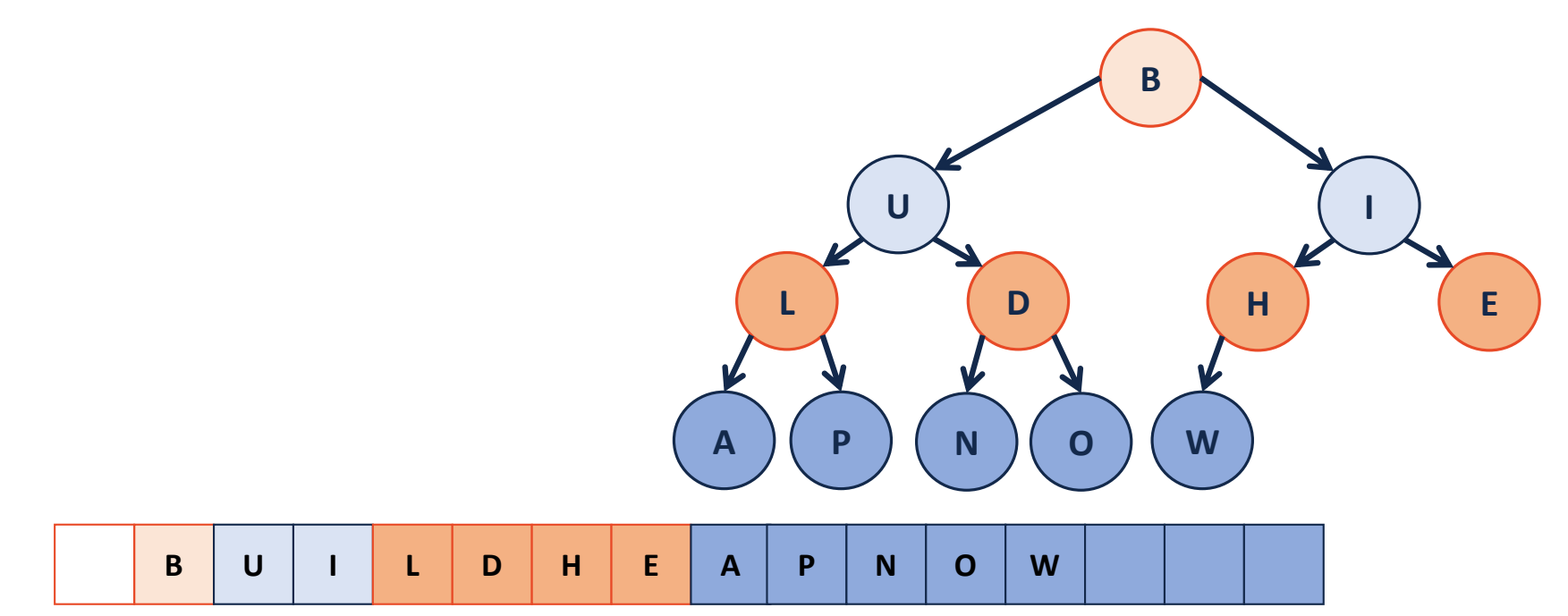

### buildHeap – sorted array

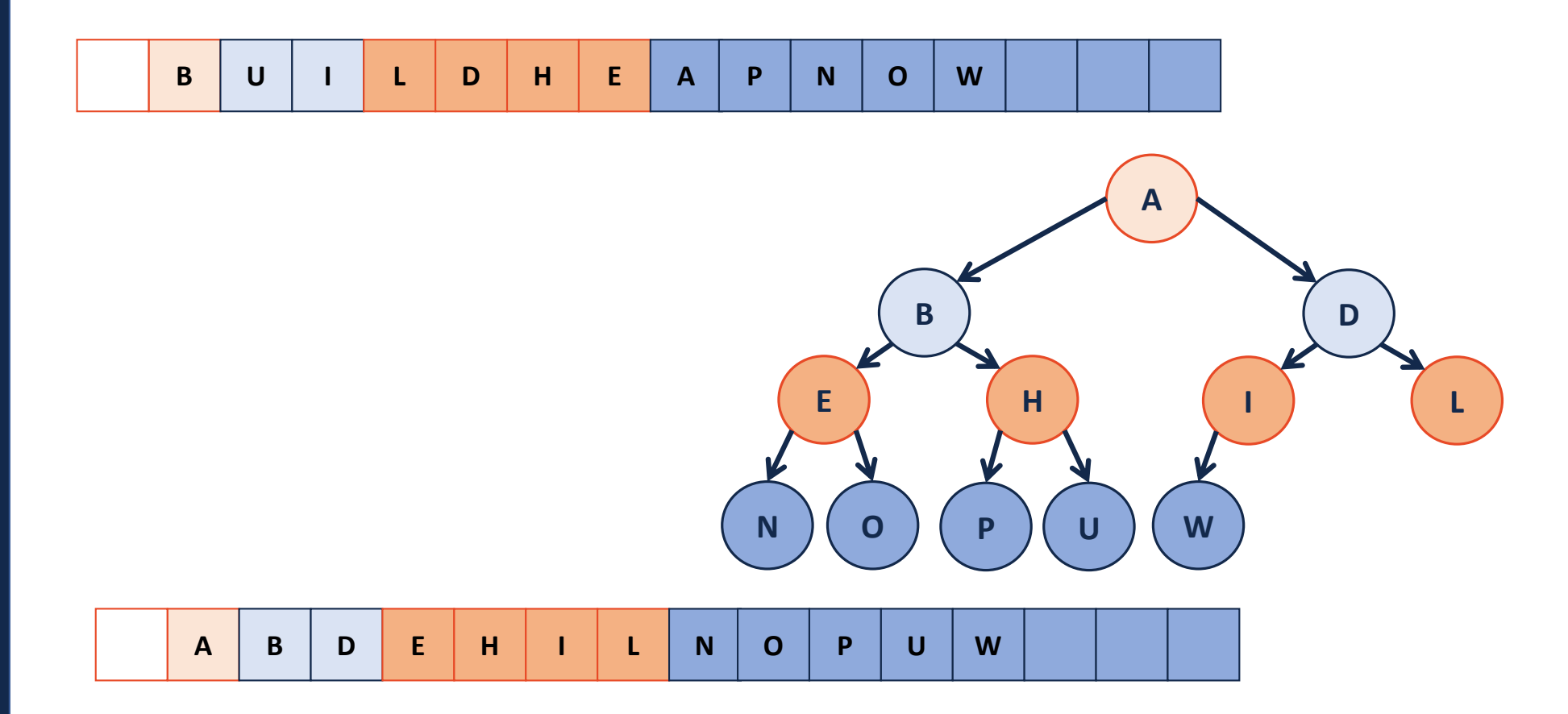

# buildHeap - heapifyUp

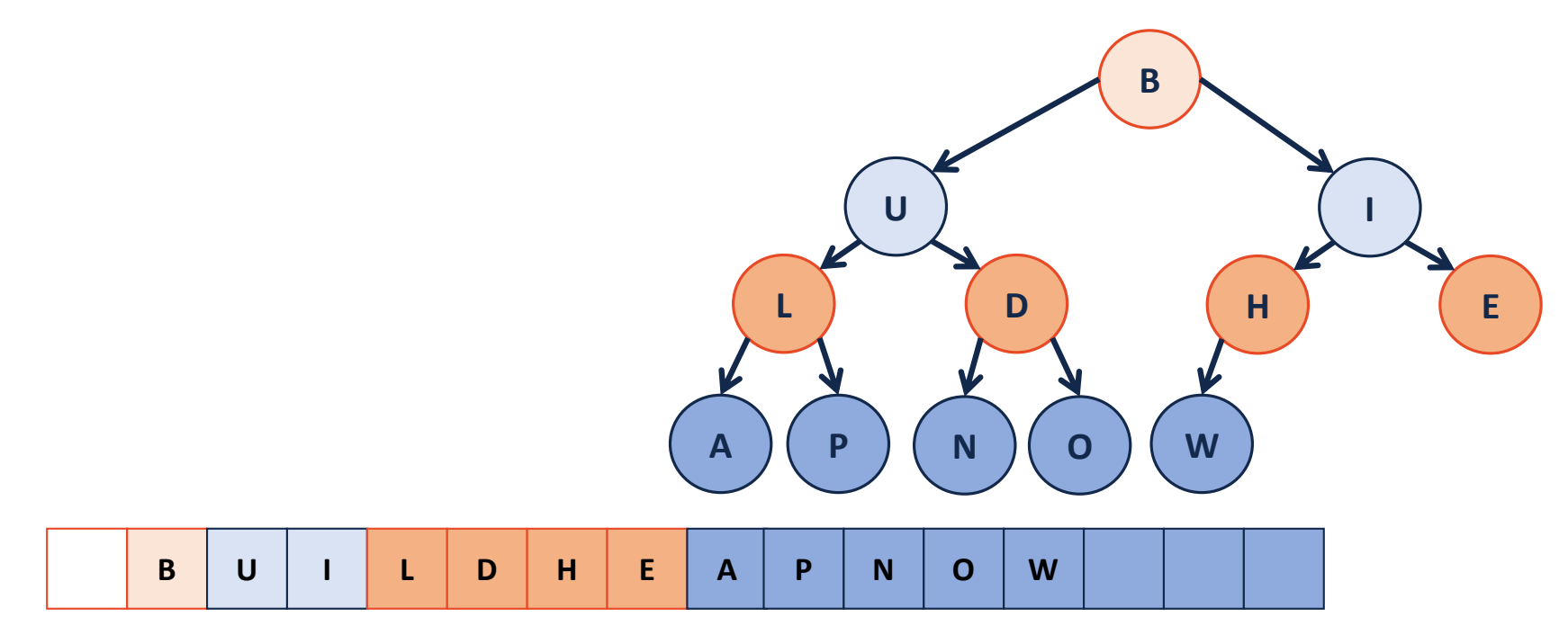

# buildHeap - heapifyDown

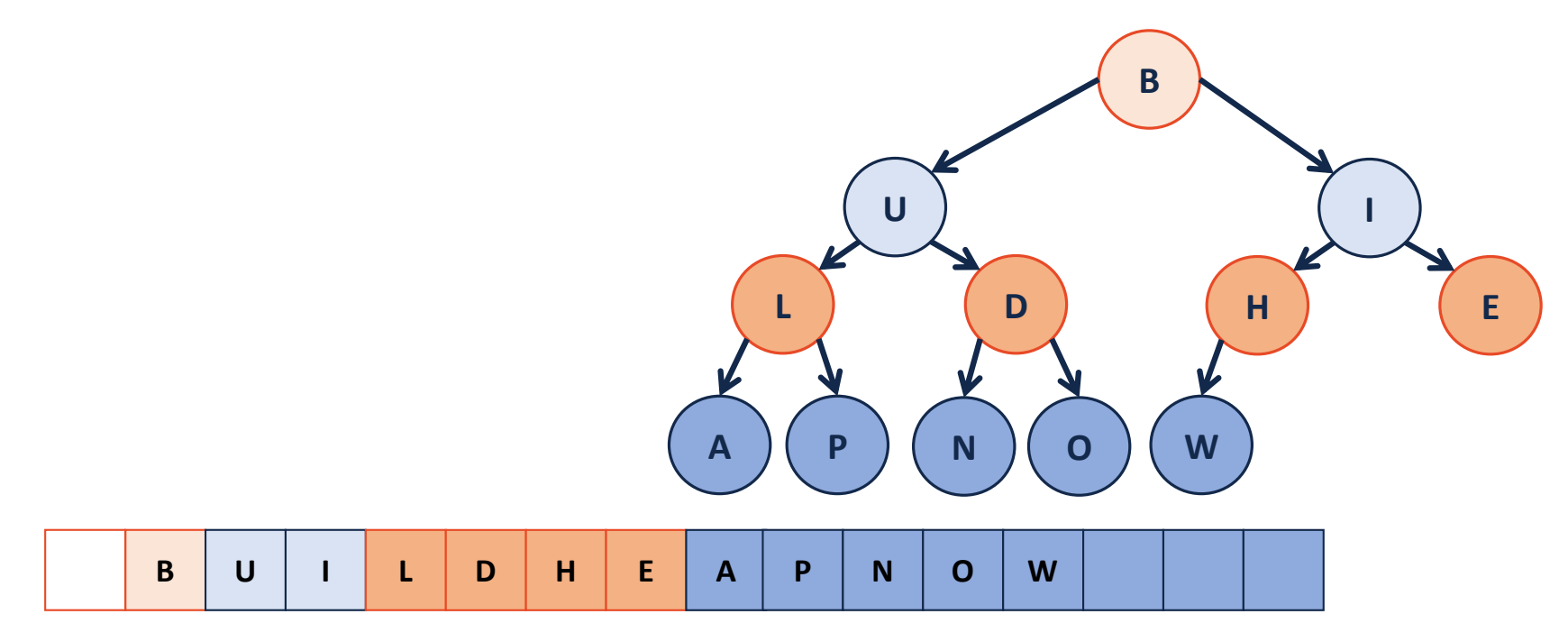

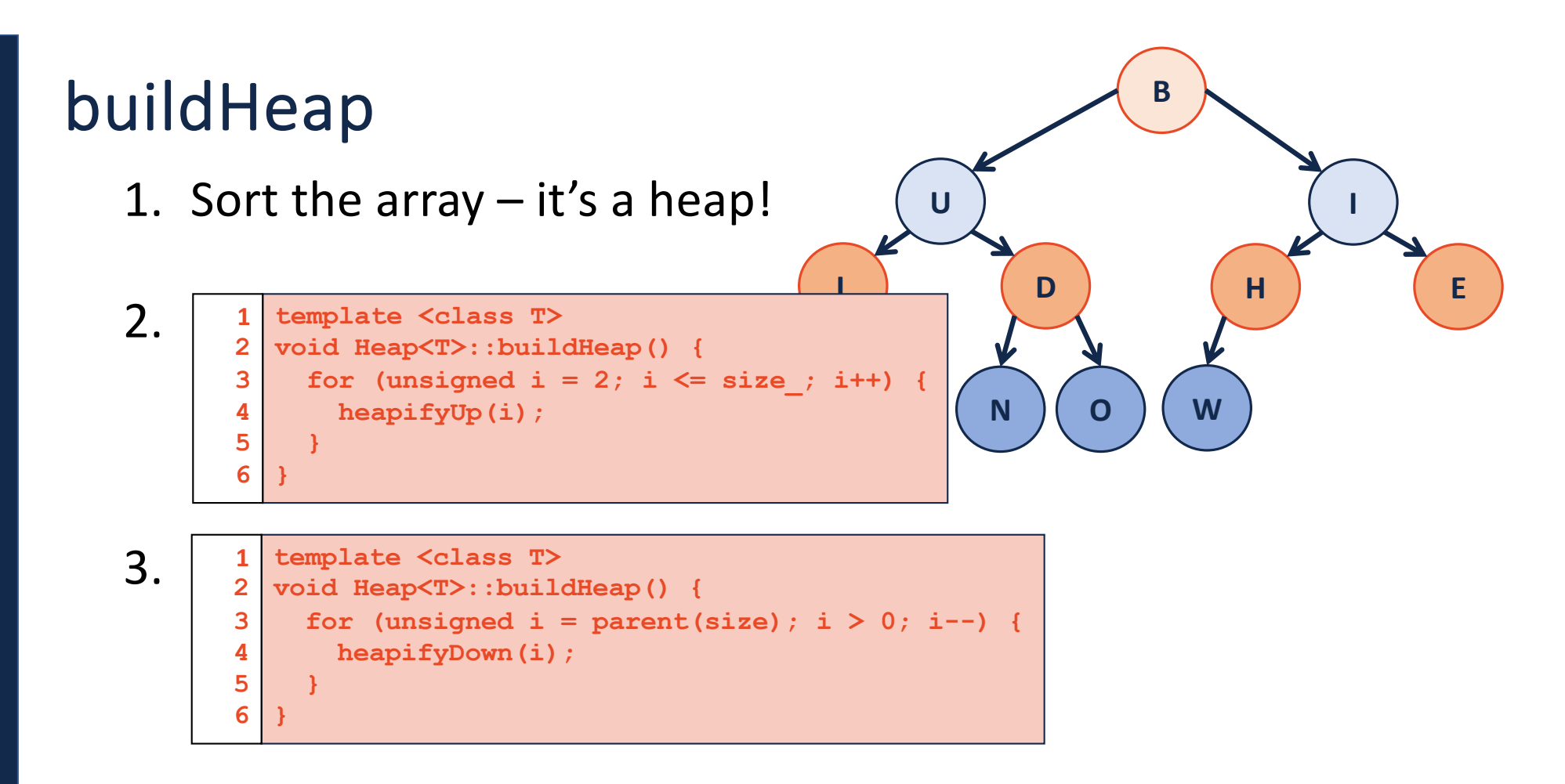

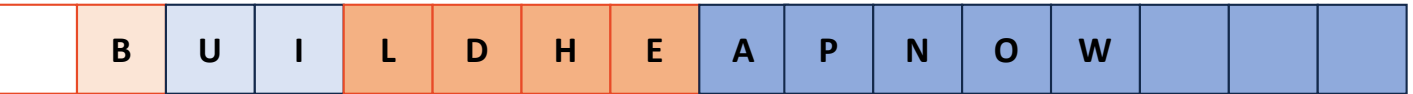

**Theorem:** The running time of buildHeap on array of size **n** is: \_\_\_\_\_\_\_\_\_\_\_\_.

**Strategy:**

-

-

-

**S(h)**: Sum of the heights of all nodes in a complete tree of height **h**.

 $S(0) =$ 

 $S(1) =$ 

**S(h)** =

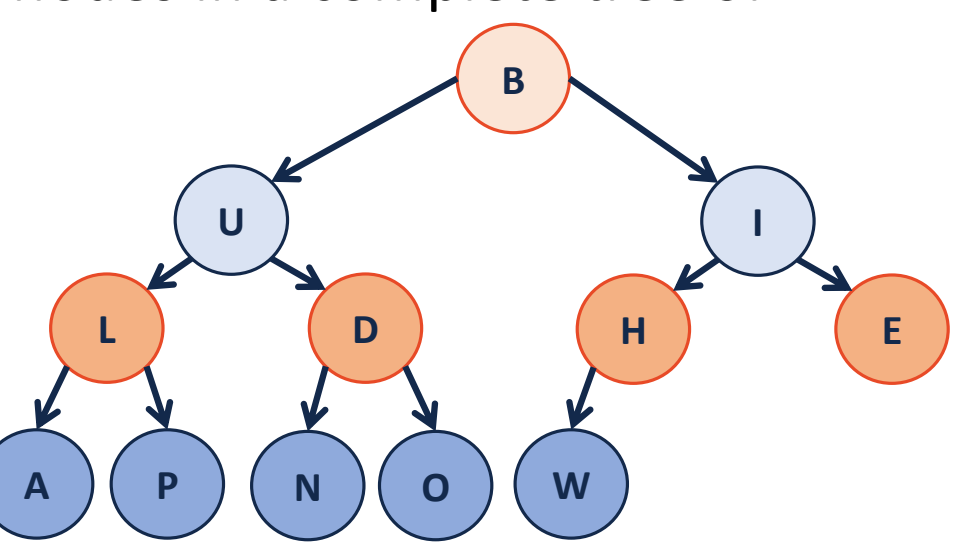

**Proof the recurrence:** Base Case:

General Case:

```
From S(h) to RunningTime(n):
S(h):
```
Since  $h \leq lg(n)$ :

RunningTime(n) ≤

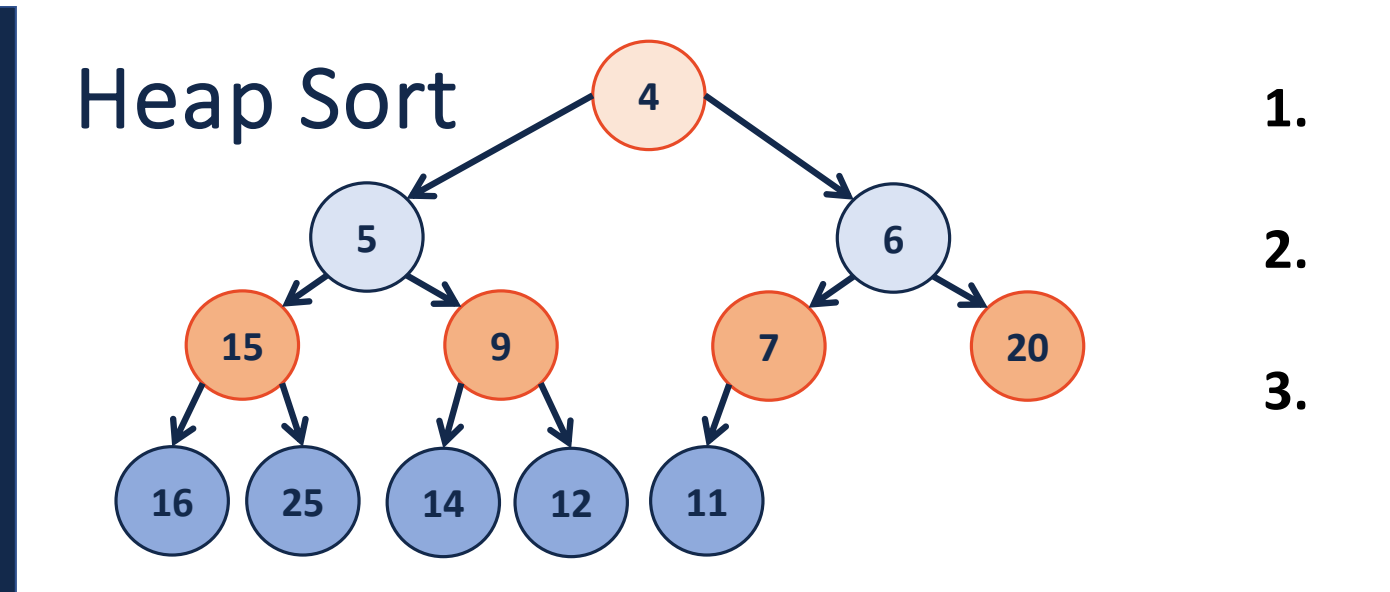

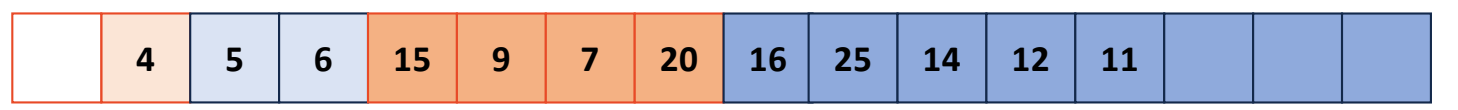

Running Time?

Why do we care about another sort?